## <span id="page-0-0"></span>Package 'ROI.plugin.alabama'

May 10, 2018

Version 0.3-1 Title 'alabama' Plug-in for the 'R' Optimization Infrastructure Author Florian Schwendinger [aut, cre] Maintainer Florian Schwendinger <FlorianSchwendinger@gmx.at> Description Enhances the R Optimization Infrastructure ('ROI') package with the 'alabama' solver for solving nonlinear optimization problems. **Imports** methods, stats, utils, ROI ( $> = 0.3-0$ ), alabama ( $> = 1.0.1$ ) License GPL-3

URL <http://R-Forge.R-project.org/projects/roi>

NeedsCompilation no

Repository CRAN

Date/Publication 2018-05-10 15:25:00 UTC

### R topics documented:

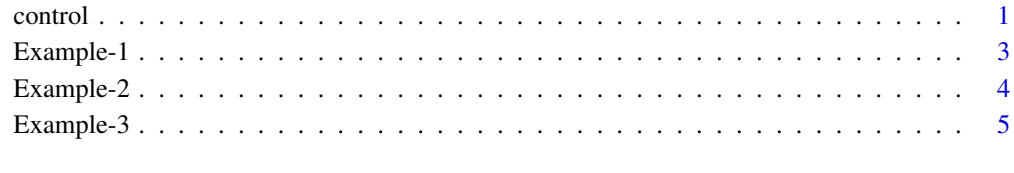

#### **Index** [6](#page-5-0) **6**

control *alabama*

#### Description

This package provides a **ROI** plugin to the **alabama** package. The following description of the control parameters is mostly copied from the alabama manual.

- start: The initial values for the parameter vector.
- method: Unconstrained optimization algorithm for inner loop optimization. Allowed values are "Nelder-Mead", "BFGS", "CG", "L-BFGS-B", "SANN", "Brent" and "nlminb".
	- lam0: Initial value for the Lagrangian parameter.
	- sig0: A scaling parameter for penalty term that is augmented to the Lagrangian.
	- tol: Tolerance for convergence of outer iterations of the barrier and/or augmented lagrangian algorithm
- max\_iter: Maximum number of outer iterations.
- ilack.max: Maximum number of outer iterations where no change in parameters is tolerated.
	- verbose: A logical variable indicating whether information on outer iterations should be printed out. If TRUE, at each outer iteration information is displayed on: (i) how well the inequality and equalities are satisfied, (ii) current parameter values, and (iii) current objective function value.
	- NMinit: A logical variable indicating whether "Nelder-Mead" algorithm should be used for the first outer iteration.
	- i.scale: A vector of length equal to number of inequalities that may be used to scale the inequalities or it can be a scalar in which case all the inequalities are scaled by the same value.
	- e.scale: A vector of length equal to number of equalities that may be used to scale the equalities or it can be a scalar in which case all the equalities are scaled by the same value.
- kkt2.check: A logical variable (TRUE/FALSE) indicating whether the second-order KKT condition should be checked. Deafult is TRUE. It may be set to FALSE in problems where the Hessian computation can b etime consuming.
- control.optim: A list of control parameters to be used by the unconstrained optimization algorithm in the inner loop. Identical to that used in optim or in nlminb.

#### **References**

Ravi Varadhan (2015). alabama: Constrained Nonlinear Optimization. R package version 2015.3-1. https://CRAN.R-project.org/package=alabama

```
library(ROI)
n \leq -2Lx \leq OP(F_objective(sum, n = n),
        bounds = V_{bound}(nobj = 2, 1d = -1, ud = 1))control_optim <- list(trace = 0, fnscale = 1, parscale = rep.int(1, n),
                      ndeps = rep.int(0.001, n), maxit = 100L, abstol = -Inf,
                      reltol = sqrt(.Machine$double.eps), alpha = 1,
                      beta = 0.5, gamma = 2, REPORT = 10, type = 1, lmm = 5,
                      factor = 1e+07, pgtol = 0, tmax = 10, temp = 10)
```
#### <span id="page-2-0"></span>Example-1 3

```
control \le list(start = c(0, 0), method = "BFGS", lam0 = 10, sig0 = 100,
                tol = 1e-07, max\_iter = 50, verbose = FALSE, NMinit = FALSE,
                ilack.max = 6, i.scale = 1, e.scale = 1, kkt2.check = TRUE,
                control.optim = control_optim)
s <- ROI_solve(x, solver = "alabama", control)
```
Example-1 *Banana*

#### Description

The following example is also known as Rosenbrock's banana function ([https://en.wikipedia.](https://en.wikipedia.org/wiki/Rosenbrock_function) [org/wiki/Rosenbrock\\_function](https://en.wikipedia.org/wiki/Rosenbrock_function)).

$$
minimize f(x) = 100(x_2 - x_1^2)^2 + (1 - x_1)^2
$$

Solution:  $c(1, 1)$ 

```
library(ROI)
f \leftarrow function(x) {
    return( 100 \times (x[2] - x[1]^2)^2 + (1 - x[1])^2 )
}
f.gradient \leq function(x) {
    return( c( -400 * x[1] * (x[2] - x[1] * x[1]) - 2 * (1 - x[1]),
                200 * (x[2] - x[1] * x[1])) )
}
x \leq 0P(objective = F_objective(f, n = 2L, G = f.gradient),
        bounds = V_{bound}(li = 1:2, ui = 1:2, lb = c(-3, -3), ub = c(3, 3)))nlp \leq ROI_solve(x, solver = "alabama", start = c(-2, 2.4), method = "BFGS")
nlp
## Optimal solution found.
## The objective value is: 3.049556e-23
solution(nlp)
## [1] 1 1
```
<span id="page-3-0"></span>

#### Description

The following example solves problem 16 from the Hock-Schittkowski-Collection ([http://www.](http://www.ai7.uni-bayreuth.de/test_problem_coll.pdf) [ai7.uni-bayreuth.de/test\\_problem\\_coll.pdf](http://www.ai7.uni-bayreuth.de/test_problem_coll.pdf)).

```
minimize f(x) = 100(x_2 - x_1^2)^2 + (1 - x_1)^2subject\ to:\ x_1+x_2^2 \geq 0 \ \ x_1^2+x_2 \geq 0-2 \ge x_1 \ge 0.5 \quad x_2 \ge 1
```
Solution: c(0.5, 0.25)

```
library(ROI)
f \leftarrow function(x) {
    return( 100 * (x[2] - x[1]^2)^2 + (1 - x[1])^2 )
}
f.gradient \leq function(x) {
    return( c( -400 * x[1] * (x[2] - x[1] * x[1]) - 2 * (1 - x[1]),
               200 * (x[2] - x[1] * x[1]))}
x \leq 0P( objective = F_objective(f, n=2L, G=f.gradient),
         constraints = c(F_{\text{constraint}}(F=function(x) x[1] + x[2]^2, ">=", 0,J=function(x) c(1, 2*x[2])),
                          F_constraint(F=function(x) x[1]^2 + x[2], ">=", 0,
                                       J=function(x) c(2*x[1], x[2]))),
         bounds = V_bound(li=1:2, ui=1:2, lb=c(-2, -Inf), ub=c(0.5, 1)) )
nlp <- ROI_solve(x, solver="alabama", start=c(-2, 1))
nlp
## Optimal solution found.
## The objective value is: 2.499999e-01
solution(nlp)
## [1] 0.5000001 0.2499994
```
<span id="page-4-0"></span>

#### Description

The following example solves exmaple 36 from the Hock - Schittkowski models ([http://apmonitor](http://apmonitor.com/wiki/index.php/Apps/HockSchittkowski). [com/wiki/index.php/Apps/HockSchittkowski](http://apmonitor.com/wiki/index.php/Apps/HockSchittkowski)).

```
minimize -x_1x_2x_3subject to : x_1 + 2x_2 + x_3 \le 720 \le x_1 \le 20, 0 \le x_2 \le 11, 0 \le x_3 \le 42
```

```
library(ROI)
hs036_obj \leftarrow function(x) {
    -x[1] * x[2] * x[3]}
hs036_con \le function(x) {
    x[1] + 2 \times x[2] + 2 \times x[3]}
x \le - OP( objective = F_objective(hs036_obj, n = 3L),
         constraints = F_constraint(hs036_con, "<=", 72),
         bounds = V_{bound}(ub = c(20, 11, 42)) )
nlp \leftarrow ROI\_solve(x, solver = "alabama", start = c(10, 10, 10))nlp
## Optimal solution found.
## The objective value is: -3.300000e+03
solution(nlp, "objval")
## [1] -3300
solution(nlp)
## [1] 20 11 15
```
# <span id="page-5-0"></span>Index

control, [1](#page-0-0) control-parameters *(*control*)*, [1](#page-0-0)

Example-1, [3](#page-2-0) Example-2, [4](#page-3-0) Example-3, [5](#page-4-0)